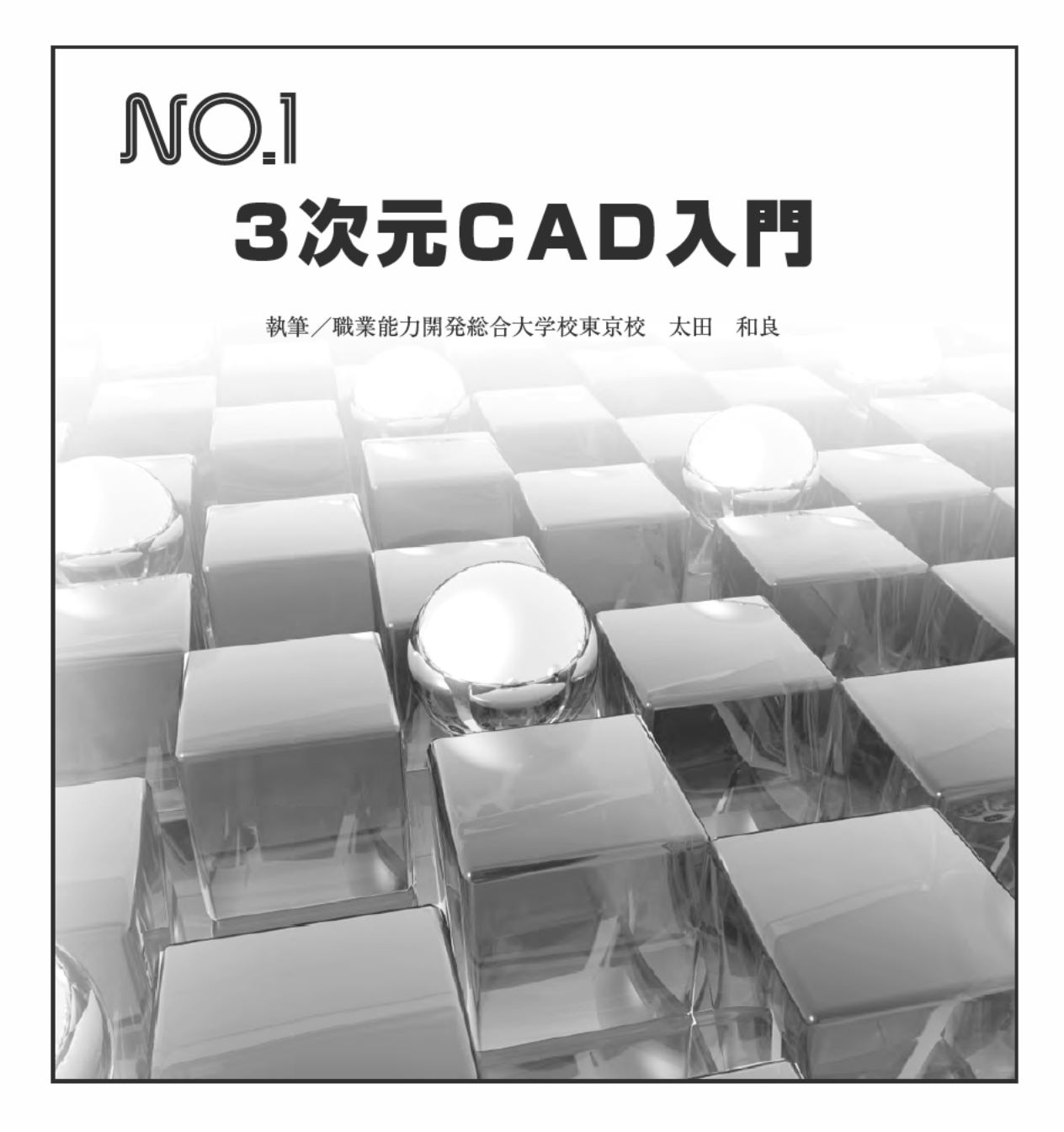

# コガク

目 次

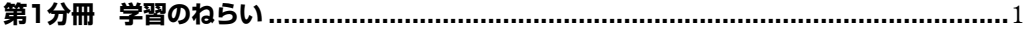

## 第1週 3次元 CAD 導入と概要

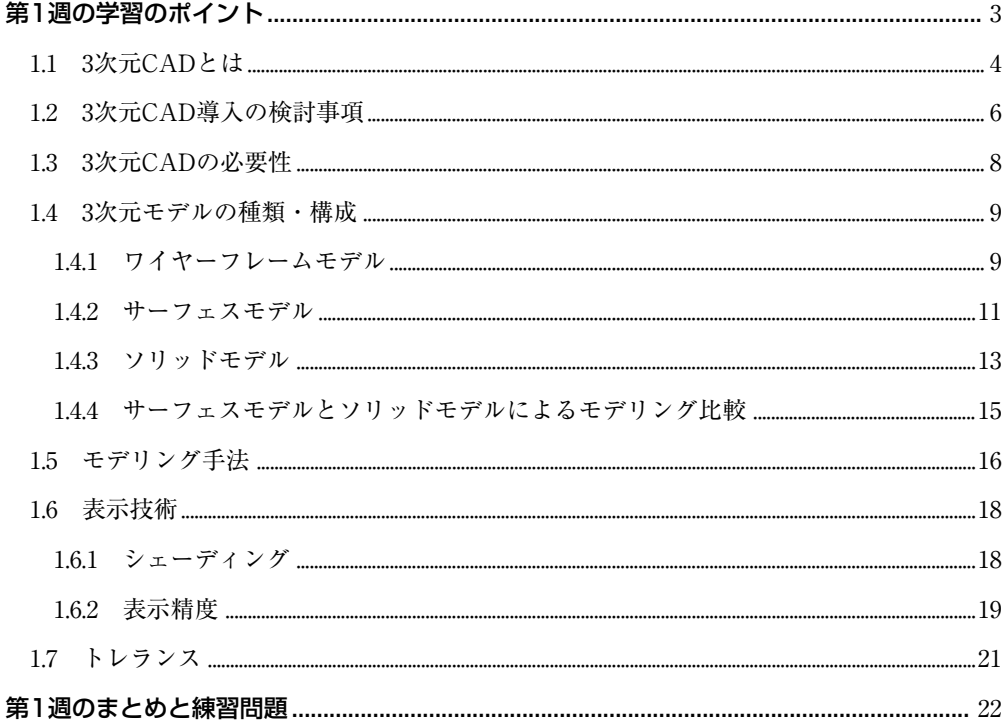

### 第2週 3次元 CAD の機能 (ソリッドモデル)

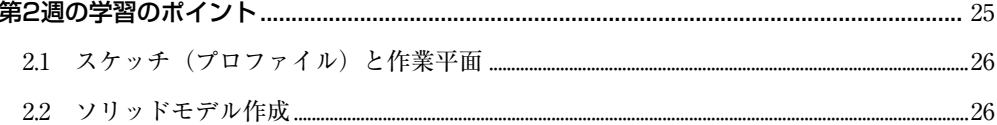

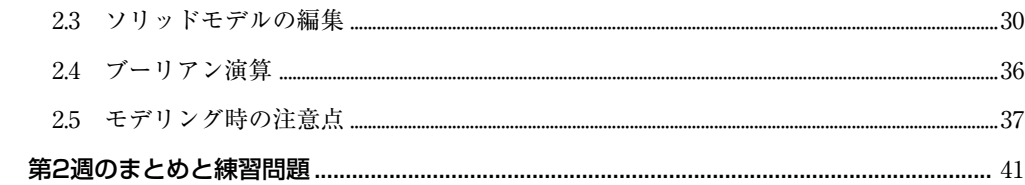

### 第3週 3次元 CAD の機能 (サーフェスモデル)

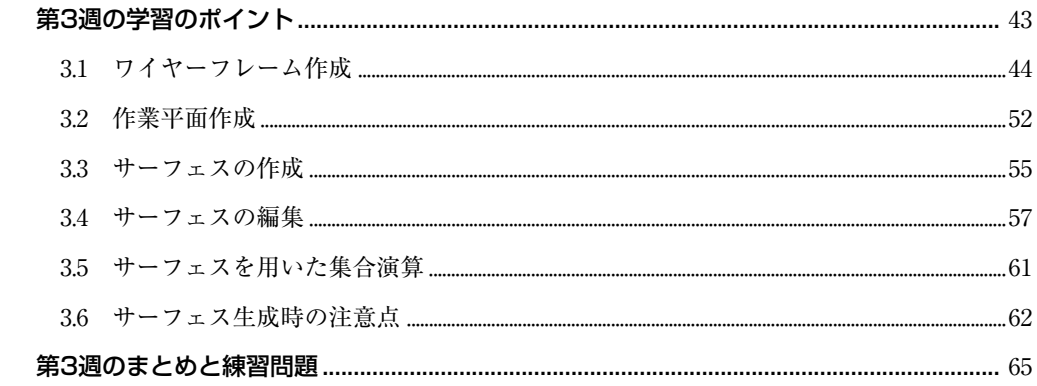

### 第4週 モデリング手順

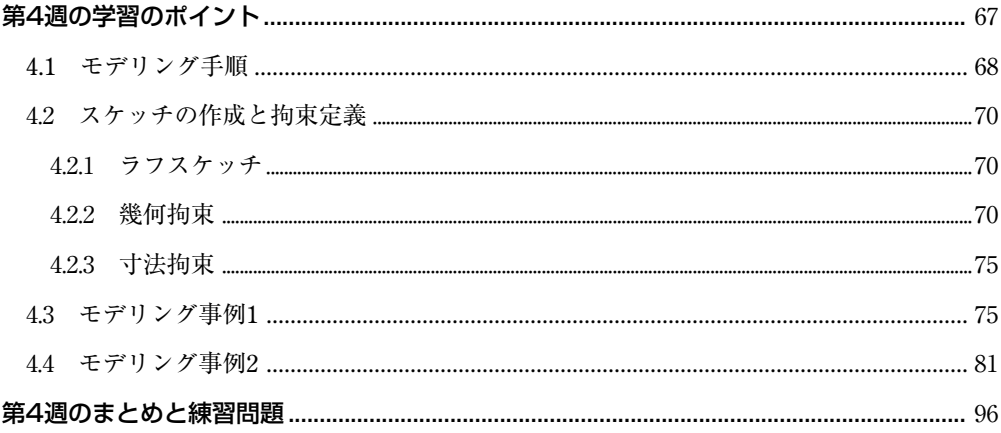

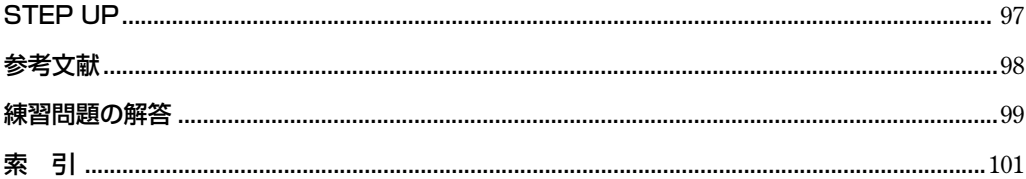

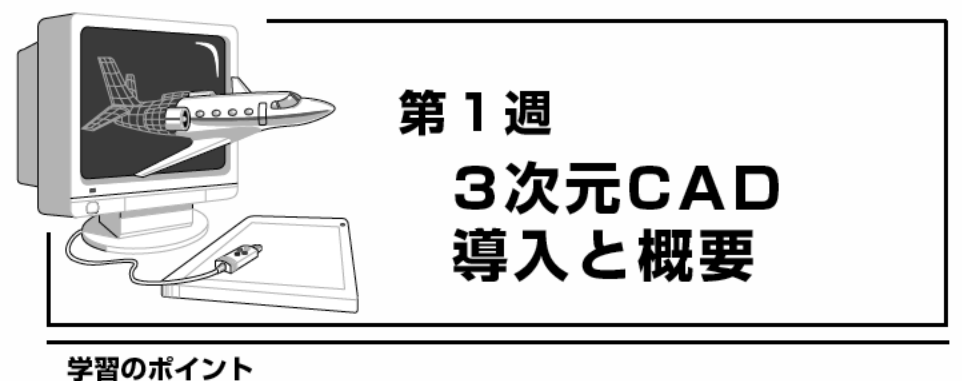

この週では「CAD とは何か?」から、その生い立ちや導入における検討事項 などを説明し,具体的な3次元モデルの種類やモデリング手法を紹介します。

ここでは、なぜCADをもちいるのか,2次元CADからの移行の必要性や3次 元 CAD の特徴について理解することが大切です。モデルの種類や表示方法な ど細かなことは理解できていなくても支障はなく,大まかな概要と用語につい て理解していただければ充分です。

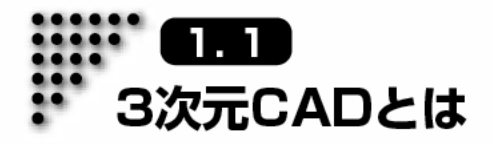

3次元CADに入る前に, CADについて説明します。CADとは「Computer Aided Design」 の略で、直訳すると「コンピュータ支援による設計」となります。しかし CAD が普及し 始めた頃は,当然3次元 CAD などなく,2次元 CAD を用いてドラフター上の製図作業を コンピュータ上に置き換えたものでした。その頃は「設計 = 製図作業 =Drafting」であっ たため、「Computer Aided Drafting」つまり「コンピュータ支援による製図作業」でした。 CADの開発当初は、作図作業の省力化,図面の電子化などが求められ、コンピュータ上で 製図作業ができるシステムこそが CAD だと受け入れられていたのです (図 1.1)。

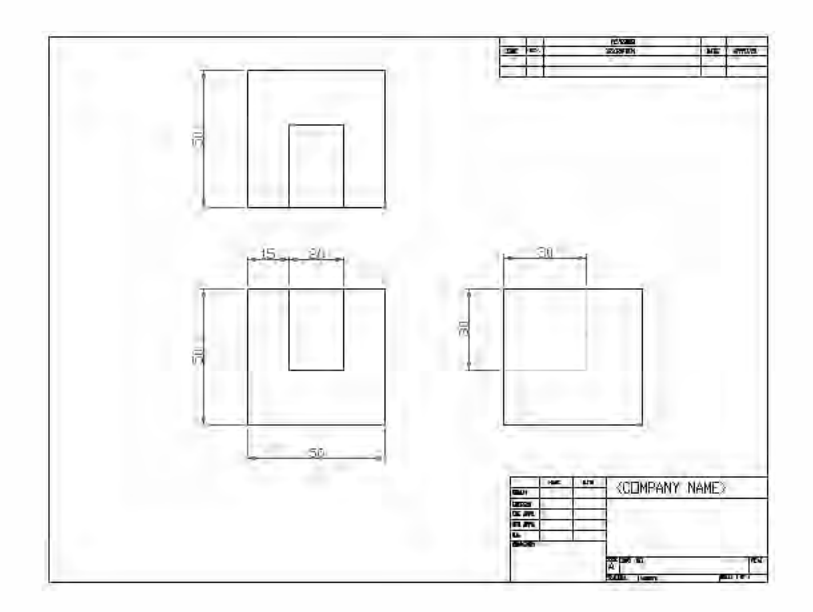

図1.1 2次元CADによる三面図

さらなる技術開発,コンピュータの高機能化によって,コンピュータ内部の仮想3次元 空間に立体物をそのまま表現できるシステムが誕生しました。これが3次元 CAD です。 2次元CADやドラフターなどでの製図では,3次元的な立体物である実際のものを,製図 規則に沿って 2 次元形式に変換しなければなりませんでした。このため, 実際の形状が

第1週 3次元CAD導入と概要

イメージしにくく,曲面などもうまく表現できなかったのですが,3 次元 CAD では,3 次 元の物体をそのまま,コンピュータ上に3次元物体として表現でき,設計しているものが 大変イメージしやすくなりました(図 1.2)。

3 次元 CAD では,さらに体積や重量,重心や慣性モーメントなどの設計時に必要とな るデータを瞬時に取り出せたり,他の部品との干渉チェックがコンピュータ上で可能と なり,試作回数の低減や設計変更に伴う「手戻り」が大幅に削減できるなどの利点があり ます。

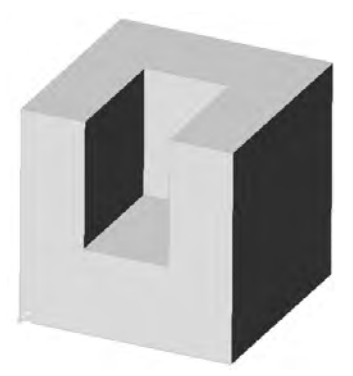

図1.2 3次元CADによるモデル

現在では,3 次元 CAD は一般の事務処理用のパソコンでも動作可能なほどになってい ますが,開発当初は一台が数億円というようなスーパーコンピュータで利用されていま した。当然,使用できる範囲も限られ,軍事産業や航空機産業などの一部の特化業務とし て使われていたのが1960年代半ばから70年代でしょう。80年代から次第にワークステー ション上で動作可能となり,一般企業においても妥当なコストパフォーマンスとして急 速に普及しました。そして、パソコンの急激な進化に伴い,低価格化,操作などの扱いや すさから中小企業や個人での所有まで可能になっています。

さらに,さまざまなソフトがシェア争いの価格競争から更なる低価格化,高機能化が 進行しており,ますます扱いやすいものに変化していくことでしょう。

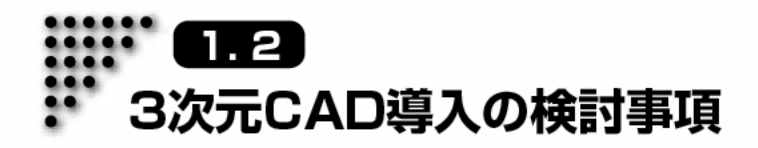

一昔前は,ワークステーションなどの高価格な端末でないと動作しなかった3次元CAD が, パソコンの普及にともない様々な分野で導入されてきている話は先ほどもしました が, その3次元 CAD も高価格で様々な機能をもったハイエンド CAD, 低価格なミッドレ ンジCADに大別できます。厳密な境界はないのですが、一昔前はパソコンで動かないも のは「ハイエンドCAD」、パソコン上で動作可能なものを「ミッドレンジCAD」と区分し ていた感があります。しかし,この区分も共にパソコン上で動作するようになり,価格差 や機能差も縮まり, また2次元 CAD に3次元機能が加わるなどして, ソフトの種類が豊 富となり CAD ソフトを選定する側としては選定が難しくなっています。

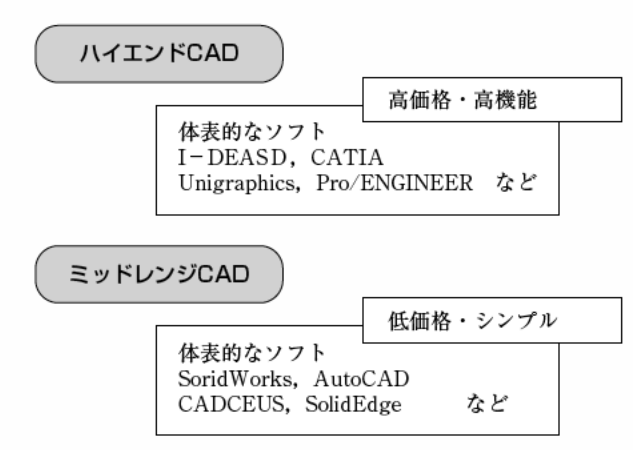

一般的にいわれる CAD の大別を図 1.3 に示します。

図1.3 CADの大別

実際にCADを導入するには、コンピュータなどのハードの価格が下がったとはいえ数 十万から数百万円のコストがかかります。「周りが3次元 CAD を使い始めたから」とむ やみに導入してしまって、その活用がされずに数百万円の3次元 CAD が眠っているとい うことは、たびたび耳にします。そのようなことのないように事前に目的や使用用途を 明確にしておくことが重要です。

また, 購入してすぐ活用できるものではなく, 使いこなすまでにはある程度の時間と 工程を必要とします。この期間が長くなってくると従来使っていた2次元CADと比較し

6

て非効率として扱われ,使われなくなっていくケースが多いようです。そのため,導入時 に短期間に集中して取扱いを習得することが重要です。

次に,導入教育や不明な部分のサポート,ソフトのバージョンアップなどの保守契約 についても,事前に充分検討しておくことが必要です。多くのソフトは 1 年から数年に 1 回はバージョンアップされています。とくに他者とのデータのやりとりに直接 3 次元 CAD データを用いている場合は,相手先から最新バージョンのデータが来た場合に,読 めないなどの弊害が出ることも良くあります。保守費用も決して安くはありませんが, 長期的な観点で判断してください。

そして,どの程度の数量を導入するかも大きな検討項目です。やはり大きくコストに 影響しますが,予算から単純割して台数を決めてしまうのは賢明ではありません。その ソフトをどのように活用するかで必要な本数が決まってくるかと思います。データのや りとりを行うトランスレータとしての活用であったり,業務に活用できるかどうかの下 見程度であればまずは 1 台ということになるでしょうし,主の設計業務に活用していく ことになれば,設計者の数は必要になるかと思います。

最後に導入ソフトを入れるコンピュータのスペック及び周辺機器です。3次元CADに よるコンピュータへの負荷は,他の業務用ソフトに比べると極端に大きなものです。通 常扱うパソコンに比べてハイスペックな物を準備する必要があります。また 3 次元モデ ル表示のためのグラフィックボードなども重要ですが,よく分らなければソフトの販売 メーカが相談にのってくれるはずです。現在所有しているパソコンで稼働するのかなど は確認してみると良いでしょう。

3次元CADデータを製品の企画,開発から設計,製造,検査まで幅広く用いることがソ フトを最大限に活用することにはなりますが,業種による専門性や活用分野を広げよう とすればCADソフト以上にコストがかかることになります。トータルのコストを見越し ての導入検討が必要です(図 1.4)。

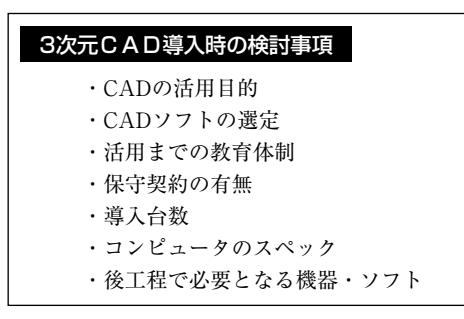

図1.4 CAD導入の検討事項